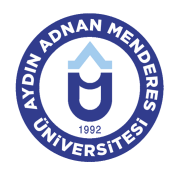

#### **AYDIN ADNAN MENDERES UNIVERSITY AYDIN VOCATIONAL SCHOOL MECHANICAL AND METAL TECHNOLOGY MACHINERY COURSE INFORMATION FORM**

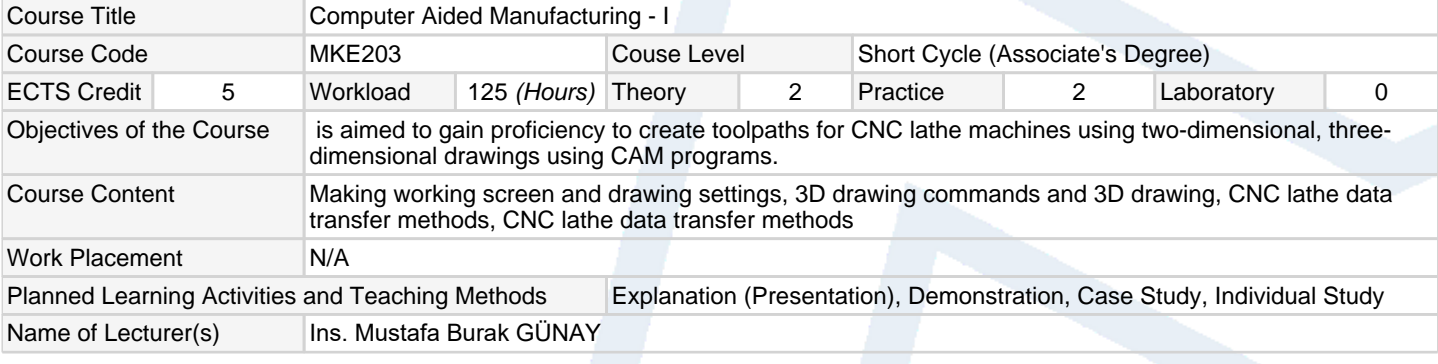

# **Assessment Methods and Criteria**

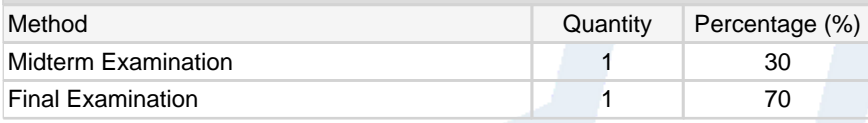

## **Recommended or Required Reading**

1 Bilgisayar Destekli Üretim I Ders Notları

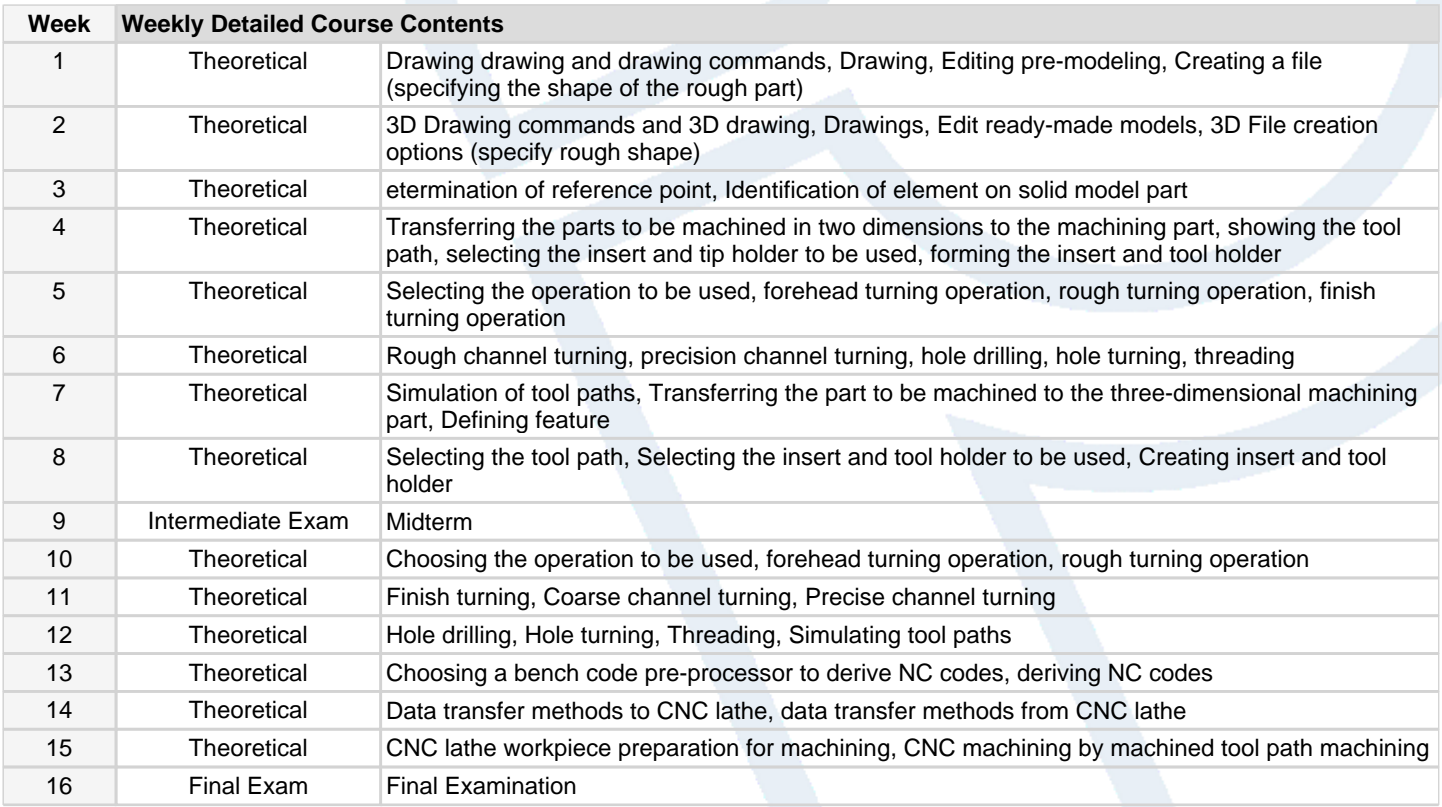

#### **Workload Calculation**

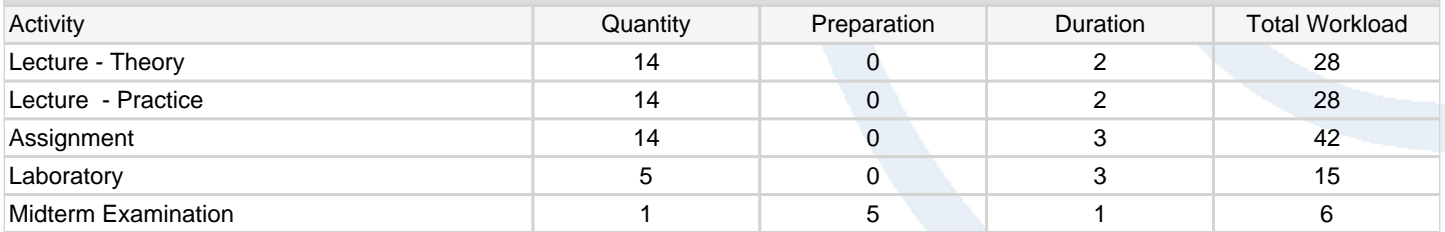

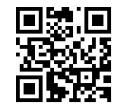

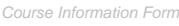

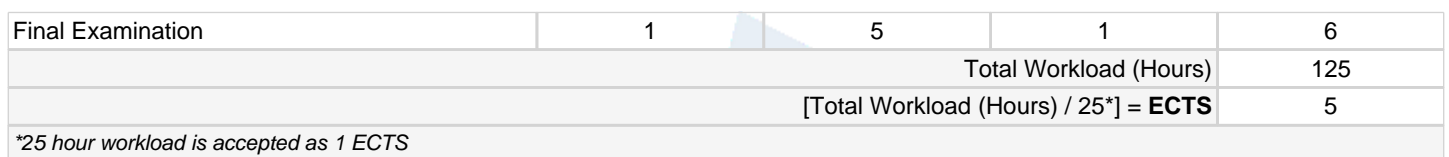

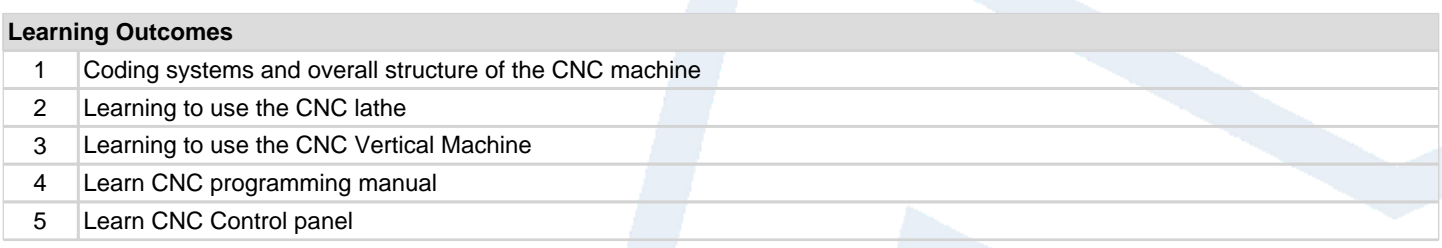

## **Programme Outcomes** (Machinery)

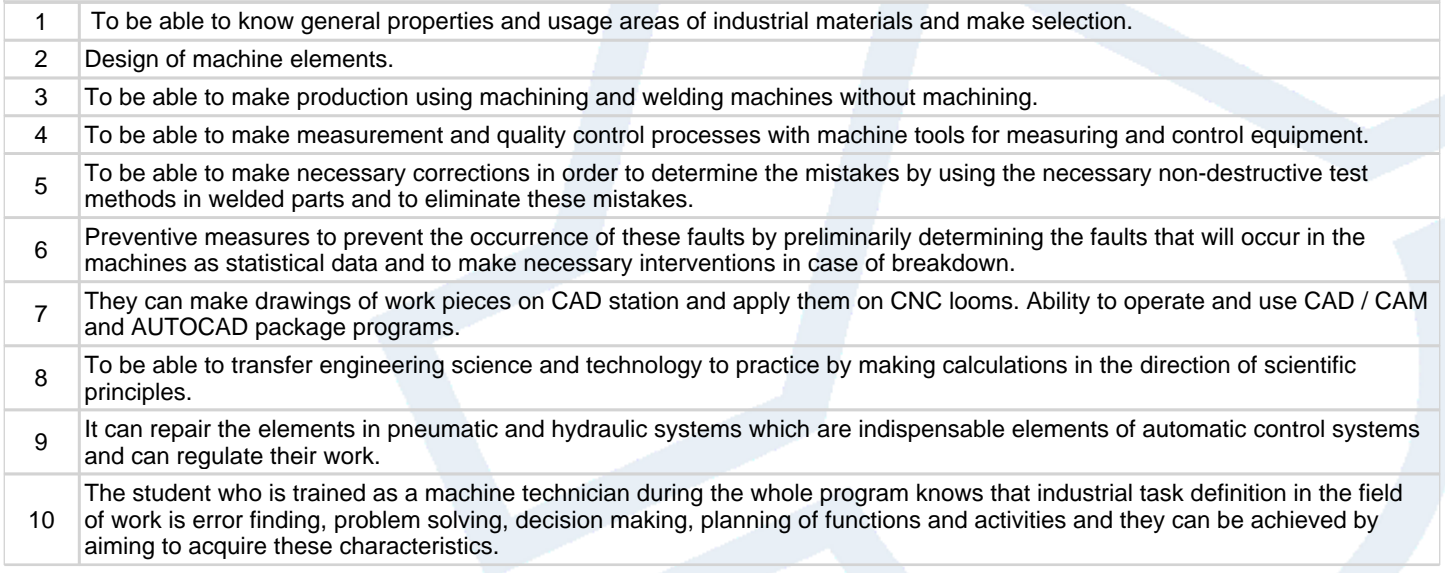

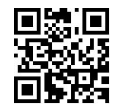